# **bingo bet365 como funciona**

- 1. bingo bet365 como funciona
- 2. bingo bet365 como funciona :resultadolotofacil
- 3. bingo bet365 como funciona :betesporte deposito minimo

# **bingo bet365 como funciona**

#### Resumo:

**bingo bet365 como funciona : Depósito relâmpago! Faça um depósito em mka.arq.br e desfrute de um bônus instantâneo para jogar mais!**  contente:

A empresa foi fundada em bingo bet365 como funciona 2000, no Reino Unido, e atualmente tem milhões de clientes em bingo bet365 como funciona todo o 9 mundo. Além disso, bet365 é licenciada e regulamentada pela UK Gambling Commission e a Malta Gaming Authority, garantindo a segurança 9 e a proteção dos jogadores.

A oferta de esportes para apostas é enorme, com mais de 40 esportes diferentes, incluindo futebol, 9 tênis, basquete, vôlei, futebol americano, entre outros. Além disso, a plataforma oferece a opção de apostas ao vivo, onde os 9 usuários podem apostar enquanto o evento está em bingo bet365 como funciona andamento. O site também oferece uma ampla variedade de mercados de 9 apostas, incluindo resultados exatos, handicaps, pontuação correta, entre outros.

No que diz respeito ao casino, bet365 oferece uma grande variedade de 9 jogos, como slots, blackjack, roleta, bacará, entre outros. Todos os jogos são fornecidos por fornecedores de software renomados, como Playtech, 9 Microgaming e NetEnt, garantindo a qualidade e a diversão dos jogos. Além disso, o casino ao vivo permite que os 9 jogadores interajam com dealers reais em bingo bet365 como funciona tempo real, oferecendo uma experiência ainda mais emocionante.

Por fim, bet365 oferece aos seus 9 clientes uma variedade de opções de pagamento seguras e confiáveis, incluindo cartões de crédito e débito, portefolios eletrônicos, transferências bancárias 9 e pagamentos móveis. Além disso, o site oferece suporte ao cliente 24 horas por dia, 7 dias por semana, através 9 de chat ao vivo, email e telefone.

Em resumo, bet365 é uma plataforma completa para jogos de azar online, oferecendo uma 9 ampla variedade de opções de apostas, jogos de casino e pagamentos seguros. Com uma interface amigável e fácil navegação, o 9 site é acessível em bingo bet365 como funciona vários idiomas, incluindo o português brasileiro, e é licenciado e regulamentado por autoridades respeitadas.

# **bingo bet365 como funciona**

Bet365 é uma plataforma popular de apostas esportivas que atende a milhões de apostadores em bingo bet365 como funciona todo o mundo. No Brasil, a Bet365 é conhecida por bingo bet365 como funciona ampla cobertura de eventos futebolísticos, além de oferecer aos seus usuários uma variedade de opções de apostas e promoções atractivas. Neste artigo, abordaremos como realizar apostas de futebol na Bet365 Brazil e algumas dicas importantes para iniciantes.

### **bingo bet365 como funciona**

Para realizar apostas de futebol na Bet365, é preciso criar uma conta na plataforma. O processo de registro é simples e rápido, e você pode conferir as vagas e salários disponíveis na empresa {nn}. Depois de entrar na bingo bet365 como funciona conta, siga os seguintes passos:

- Navegue até a seção de **Futebol** na página principal.
- Escolha o evento de futebol em bingo bet365 como funciona que deseja apostar.
- Selecione o tipo de mercado e o resultado desejado (por exemplo, vitória, empate ou derrota).
- Insira o valor da bingo bet365 como funciona aposta no campo correspondente e verifique o valor do **Pagamento Anticipado**.
- Confirme suas apostas.

### **Dicas para Iniciantes**

Ao realizar apostas de futebol na Bet365, é importante lembrar dos seguintes pontos:

1. Faça apenas apostas que possa permitir-se perder

Nunca aposte quantidades de dinheiro que possam causar problemas financeiros em bingo bet365 como funciona caso de perda. Faça apostas responsáveis e mantenha o controle do seu orçamento.

2. Estude as equipes e jogadores antes de apostar

Faça uma análise cuidadosa dos times e jogadores envolvidos no evento antes de apostar. Isso lhe ajudará a tomar decisões informadas e aumentar suas chances de ganhar.

3. Leia os termos e condições (T&C)

Certifique-se de ler e entender os termos e condições relacionados às suas apostas. Isso é crucial para evitar quaisquer mal-entendidos ou confusões futuras.

### **Outros Jogos na Bet365**

Além do futebol, a Bet365 oferece uma ampla variedade de outros jogos, incluindo corrida de cavalos, corrida de cães, jogos de casino e muito mais. Você pode conferir a lista completa {nn}.

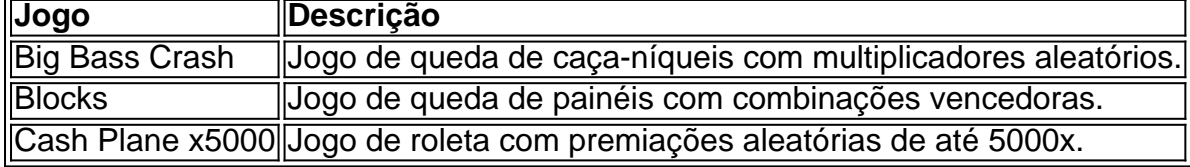

### **Ative o Login com Código de Acesso para Segurança**

Para garantir a segurança da bingo bet365 como funciona conta, é recomendável ativar o {nn}. Isso permite que você acesse bingo bet365 como funciona conta usando um código de quatro dígitos como alternativa ao nome de usuário e senha, fornecendo uma camada adicional de proteção à bingo bet365 como funciona conta.

# **bingo bet365 como funciona :resultadolotofacil**

### **bingo bet365 como funciona**

A**bet365**oferece diferentes métodos para que seus jogadores possam sacar seu saldo. Entre eles, destaca-se o Pix, uma forma rápida e segura de realizar pagamentos no Brasil. Neste artigo, explicaremos detalhadamente como você pode receber pagamentos pelo Pix na bet365.

#### **O que é o Pix?**

O Pix é um sistema de pagamento instantâneo implementado pelo Banco Central do Brasil, que permite aos usuários realizar transações financeiras em bingo bet365 como funciona tempo real por meio de um QR Code ou código numérico gerado para cada conta bancária participante do serviço. Desde bingo bet365 como funciona implementação, o Pix vem ganhando cada vez mais adeptos devido à bingo bet365 como funciona facilidade e eficiência.

#### **Como realizar o saque pelo Pix na bet365?**

Depois de se tornar um usuário verificado no site, é possível solicitar um saque pelo Pix seguindo estas etapas:

- 1. Faça**login**em bingo bet365 como funciona conta da bet365.
- 2. Navegue até a seção de**finanças**ou**extrato**.
- 3. Escolha a opção de**sacar.**
- 4. Selecione o método de**Pix**como forma de saque.
- 5. Insira o valor desejado para o saque.
- 6. Confirme a operação fornecendo as informações necessárias, tais como o CPF e o endereço de e-mail cadastrados.

#### **Quais são asvantagensde usar o Pix na bet365?**

Utilizar o Pix para solicitar um saque no bet365 traz inúmeras vantagens, como:

- Transações rápidas e seguras.
- Sem custos adicionais para os usuários.
- Disponibilidade 24 horas por dia, sete dias por semana.
- Facilidade no processo de saque.

#### **Pontos importantes a considerar ao solicitar o saque pelo Pix**

Há alguns pontos importantes a serem levados em bingo bet365 como funciona consideração ao solicitar um saque pelo Pix:

- As taxas relacionadas à transação serão pagas pela**bet365.**
- $\bullet$  É necessário verificar se a conta pessoal está vinculada a um banco participante do Pix antes de efetuar o saque.
- Verifique as credenciais da bingo bet365 como funciona conta, pois será necessário fornecê-●las ao solicitar o saque.

\*\*Caso:\*\* A empresa Bet365 é uma das maiores casas de apostas do mundo. No Brasil, a empresa vem crescendo rapidamente nos últimos anos. No entanto, em bingo bet365 como funciona 2024, a Bet365 enfrentou um desafio: como aumentar o número de usuários ativos na plataforma?

\*\*Descrição do Caso:\*\* A Bet365 contratou meus serviços para ajudá-los a entender o mercado brasileiro e desenvolver uma estratégia para crescer bingo bet365 como funciona base de usuários. Trabalhei em bingo bet365 como funciona estreita colaboração com a equipe da Bet365 para identificar oportunidades e desenvolver um plano de ação.

\*\*Passos de Implementação:\*\*

1. \*\*Pesquisa de Mercado:\*\* Realizamos uma pesquisa abrangente para entender o mercado brasileiro de apostas. Identificamos os principais concorrentes da Bet365, as preferências dos usuários e as tendências do setor.

2. \*\*Desenvolvimento de Estratégia:\*\* Com base nas descobertas da pesquisa, desenvolvemos uma estratégia para crescer a base de usuários da Bet365. A estratégia focou em bingo bet365

## **bingo bet365 como funciona :betesporte deposito minimo**

### **Fecho da travessia principal para Gaza afeta ajuda humanitária, diz Israel**

Uma das principais travessias utilizadas para entregar ajuda humanitária bingo bet365 como funciona Gaza foi fechada após um ataque de foguete reivindicado pelo Hamas ter matado três soldados, disse o Exército israelense, com um contra-ataque relatado ter matado pelo menos três palestinos bingo bet365 como funciona Rafah.

O Exército israelense afirmou que foram lançados dez projéteis de Rafah, no sul da Faixa de Gaza, bingo bet365 como funciona direção à área da travessia de Kerem Shalom. A travessia foi fechada pouco depois, mas outras travessias permaneceram abertas.

A asa armada do Hamas disse que lançou foguetes bingo bet365 como funciona uma base do exército israelense perto do posto fronteiriço, mas não confirmou de onde os lançou. A mídia Hamas citou uma fonte próxima ao grupo dizendo que o posto comercial não era o alvo. O Exército israelense disse que acreditava que o Hamas estava visando soldados concentrados na fronteira com Gaza bingo bet365 como funciona preparação para uma possível invasão bingo bet365 como funciona Rafah.

**Eventos Local Agente** Fogo de foguetes Rafah, Faixa de Gaza Asa armada do Hamas Contra-ataque israelense Rafah, Faixa de Gaza Exército israelense

Mais de um milhão de palestinianos estão abrigados bingo bet365 como funciona Rafah, perto da fronteira com o Egito.

#### **Civis como escudos humanos?**

Pouco depois do ataque de foguetes do Hamas, um ataque aéreo israelense atingiu uma casa bingo bet365 como funciona Rafah, matando três pessoas e ferindo mais several, segundo o Legista Palestino. O Exército israelense confirmou o contra-ataque, dizendo que atingiu o lançador do qual os foguetes do Hamas foram lançados, assim como uma estrutura militar adjacente... "Os lançamentos realizados pelo Hamas próximos à Travessia de Rafah ... são um exemplo claro da exploração sistemática das instalações humanitárias pelo Hamas e do seu uso continuado da população civil de Gaza como escudos humanos ".

O Hamas nega que use civis como escudos humanos.

Author: mka.arq.br Subject: bingo bet365 como funciona Keywords: bingo bet365 como funciona Update: 2024/7/17 2:11:15